**Remote Host Download [April-2022]**

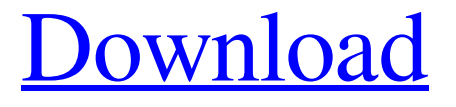

**Remote Host Crack+ Serial Number Full Torrent Free**

## Remote Host is a remote software developed by TDM Communications. The following highlights may apply: Requests

issued with the Remote Host assist you in solving your issues. The helper can operate your PC, provided it has access to the desktop. The connection only allows the helper to view your screen and the files on your station. The connection is based on WebRTC technology. Remote Host is freeware,

and it does not include additional software or audio or video capture tools. Remote Host can be used in both a synchronous or asynchronous connection. The software allows the engineer to view your desktop and operate your computer when connected to the same local network. The

Remote Host tech demo will allow the software to be tested in a virtual environment or in the cloud. Folx more, you will find a detailed description of this software by visiting its official page. When you want to reach your remote PC and control it from any location on the web, you will need a

software application that allows this to happen. It has to be secure and ready for use when you are located in the vicinity of the PC. It must also allow you to log in and view the screen. Some additional functionality is also handy for this remote connectivity tool. Remote Desktop Connection is one such

application that will allow you to use your PC remotely, as long as you are able to connect to the internet. It is compatible with other applications, such as Remote Assistant. Furthermore, it will allow you to solve your hardware and software related issues, effectively. It is compatible with

Windows 7, Windows 8 and Windows 8.1 operating systems. You can install the tool on the remote PC, or download it to your PC and install it as an offline application, using the Internet connection. Once the connection is established, you will be provided with a list of different options on the

software. You will be able to start the connection, get detailed information about the PC you want to access, as well as some other options such as logging in to it or sharing your screen. Remote Host is one of the ways in which you can connect to your remote PC and control it through a web

application. It allows remote users to see your screen and use your system, provided the connection is established. It also allows you to share the connection with other users that will support you, without sharing the IP address or passwords. This is a perfect option for employees in the field

#### who need assistance

**Remote Host Full Product Key Download**

## Remote Host is a simple to use application that allows you to easily request a remote connection from the computer of an engineer to yours. The program works with Remote Assistant, which enables

and controls the connection, but the link cannot be created without a formal request generated with Remote Host. Request help via an online connection Remote Host can help you establish a link between two computers, especially when they do not have access to the same local network. The

tool is designed to facilitate receiving technical assistance from an engineer or another user, by allowing them to control your station. The connection implies sharing your desktop and allowing the engineer to operate your computer. Moreover, the programs, Remote Host and Remote Assistant can

ensure a safe means for file transfer, a chat channel and the possibility to redirect the link. The redirection addresses can be set from Remote Assistant. Ensure a secure connection to your desktop Remote Host only allows you to extend an invitation for the end-user to access your desktop, but you

cannot interrupt the connection. However, the engineer cannot establish the link to your computer without a formal request. Remote Host requires that you provide the IP address of the engineer's computer, the username and the port. You can use the default port or a custom one, but it needs to match the one used by

the Remote Assistant. The assisting user can provide you with these details, for you to extend a request. Receive professional technical assistance right to your desktop Remote Host is a suitable option for customers who require technical assistance for software-related issues. The software pair,

Remote Host and Remote Assistant are designed to create a connection between computers and grant the IT engineer access to your station. You need to have Remote Host installed to establish the link. Remote Host Specifications Program License: Freeware Product Version: 2.1

Product Number: 266266 Download File Size: 19.4 MB Raptor DM Pro - Control multiple multiple DM servers from a single platform, with a single click of a button. This is the first DM server application to do so. If you need a very fast remote desktop program to take control of one or more computers, Raptor

DM is the one of the best solutions! These are the major updates for the Raptor DM Server for 2012... 1. A very slick and new user interface that combines the functionality of the Raptor DM Client (previously known as Raptor DM) as well as the Raptor DM Server. 2. Re 6a5afdab4c

# Remote Host is designed to allow you to get technical support from a remote engineer via the Internet. This tool helps you to establish a connection between your desktop and the computer of another user. The connection is performed between 2

computers and the link between them is established by the interface Remote Assistant. This remote connection can be used for multiple purposes. For example, the engineers can assist you with software or hardware related issues, you can also authorize the end-user to access

your desktop. The link between the two computers is established via the software Remote Assistant, which runs on the remote computer. To perform this, the remote computer needs to be logged in to the same network as your computer. To make this possible, the two computers must be

linked to the same local network, and users and IP addresses must be registered with Remote Assistant. To set up your connection with Remote Host and Remote Assistant, you need to follow these steps: 1. Choose a remote computer for assistance 2. Prepare the user's computer for assistance

3. Create the link between the two computers 4. Configure and establish the connection 5. Understand the unique features of the connection with Remote Assistant 6. Confirm the connection configuration 7. List the users and IP addresses that have been registered 8. View the connection with Remote

Assistant Remote Assistant: Remote Assistant is a free software application that allows you to control the connection in a secure manner. It works with Remote Host and ensures that the remote connection is created in a safe and secure way. Important Settings Help Info: The remote

connection page contains help info. When you finish the steps, the information can be summarized for you. Remote Assistant Settings: These settings are important in ensuring your connection is secure. Remote Assistant Settings Remote Assistant is a software application used to set up

a secure connection with a remote computer. Remote Assistant Settings Register user and IP address in the system: The IP address and the username must be registered in the system for the connection to be complete. Click the button to register the user and IP address: Register

the user: This allows you to set your IP address and username. The IP address provided must match the one in the settings of Remote Assistant. Registration of the IP address: This only needs to be done once. This ensures that the correct user connects to your desktop. Click the button to register the IP address:

# Register the user: This allows you to enter an IP address and username for the remote connection. The

**What's New in the?**

## Remote Host is a simple tool to allow engineers to assist you remotely. Installed on the most demanding computers,

Remote Host is designed to extend a virtual desktop that works effectively, regardless of the connections you use. Remote Host comes in two variants, free and commercial. The free version does not require registration and can help you receive expert support for software and other issues. Key

Features: - Support Request: allows you to request remote assistance via the Internet from your customer - Create Virtual Desktop: allows you to send desktops to help you solve your problems - Remote Connection: allows you to connect to your customer's computer to assist it in solving its

issues - Sharing Files: allows you to connect to the customer's computer to transfer files - Remote Assist: allows you to extend a link with the customer's computer, ensuring a direct connection between themThree Thirds of US Households Will Be Made up of Millennials in 2020 There are

currently around 89.3 million Millennials in the United States, and this figure is expected to increase significantly by 2020, reaching approximately 115 million by the year 2020. In fact, three-fifths of all U.S. households are expected to consist of Millennials in 2020, and they are expected to

make up over 20 percent of the total U.S. population. According to Census Bureau estimates, about 89.3 million Millennials are expected to be living in US households in 2020. The Bureau estimates that the Millennial generation will make up about 20 percent of the nation's population by the end of

the decade, as of 2020. "As a group, Americans ages 25 to 34 are more likely to say they were born after 1980 than were members of any other generation," the report said. The Future of Millennials The reason why Millennials will be the biggest portion of the U.S. population in 2020 has to do with several

factors. The first factor is the US birth rate. The report said, "It is not easy to find reliable data about birth rates; however, data from the National Center for Health Statistics suggests that the birth rate among 25- to 34-year-olds has been declining since the 1970s. Data from the U.S. Department of

Health and Human Services (HHS) shows that total fertility rates for 25- to 34-year-olds were a historic low in 2012." Second, even though baby booms were "highly

**System Requirements:**

- Windows 7 64-bit or later - Intel 3.4 GHz CPU or better - 4 GB RAM or more - DirectX 11-compatible graphics card or compatible display - 2 GB of free hard disk space - Compatible operating system - Internet connection Please note

that this page is translated into many different languages, if you find an error or notice that a part of the text does not fit your language or region, please notify me through the ForumArchive for January, 2016 We've just released

Related links:

[https://www.orariocontinuato.it/wp-](https://www.orariocontinuato.it/wp-content/uploads/2022/06/Little_Registry_Cleaner__Crack___Download_Latest.pdf)

[content/uploads/2022/06/Little\\_Registry\\_Cleaner\\_\\_Crack\\_\\_\\_Download\\_Latest.pdf](https://www.orariocontinuato.it/wp-content/uploads/2022/06/Little_Registry_Cleaner__Crack___Download_Latest.pdf) [https://omorua.com/wp-content/uploads/2022/06/Struckd\\_Crack\\_Incl\\_Product\\_Key\\_Fr](https://omorua.com/wp-content/uploads/2022/06/Struckd_Crack_Incl_Product_Key_Free_Download_April2022.pdf) [ee\\_Download\\_April2022.pdf](https://omorua.com/wp-content/uploads/2022/06/Struckd_Crack_Incl_Product_Key_Free_Download_April2022.pdf)

[https://www.linkspreed.com/upload/files/2022/06/W8TyQpCbqenWTnQPBlve\\_08\\_255](https://www.linkspreed.com/upload/files/2022/06/W8TyQpCbqenWTnQPBlve_08_2559473a711b28de3f1969aac34fb49e_file.pdf) [9473a711b28de3f1969aac34fb49e\\_file.pdf](https://www.linkspreed.com/upload/files/2022/06/W8TyQpCbqenWTnQPBlve_08_2559473a711b28de3f1969aac34fb49e_file.pdf)

[https://mimaachat.com/upload/files/2022/06/jGxYMEmhhMNKI8VcviEV\\_08\\_255947](https://mimaachat.com/upload/files/2022/06/jGxYMEmhhMNKI8VcviEV_08_2559473a711b28de3f1969aac34fb49e_file.pdf) [3a711b28de3f1969aac34fb49e\\_file.pdf](https://mimaachat.com/upload/files/2022/06/jGxYMEmhhMNKI8VcviEV_08_2559473a711b28de3f1969aac34fb49e_file.pdf)

[https://www.anastasia.sk/reghunter-crack-free-license-key-free-download-win-mac](https://www.anastasia.sk/reghunter-crack-free-license-key-free-download-win-mac-updated/)[updated/](https://www.anastasia.sk/reghunter-crack-free-license-key-free-download-win-mac-updated/)

<https://www.filmwritten.org/?p=4704>

[https://cosmonet.club/upload/files/2022/06/WQ8krm5QDoCewfSfxbl3\\_08\\_2559473a7](https://cosmonet.club/upload/files/2022/06/WQ8krm5QDoCewfSfxbl3_08_2559473a711b28de3f1969aac34fb49e_file.pdf) [11b28de3f1969aac34fb49e\\_file.pdf](https://cosmonet.club/upload/files/2022/06/WQ8krm5QDoCewfSfxbl3_08_2559473a711b28de3f1969aac34fb49e_file.pdf)

[https://www.solinf.info/wp-content/uploads/2022/06/DynDNS\\_Updater.pdf](https://www.solinf.info/wp-content/uploads/2022/06/DynDNS_Updater.pdf)

[https://www.sensoragencia.com/wp-](https://www.sensoragencia.com/wp-content/uploads/2022/06/PDF_to_ePub_Converter_Pro.pdf)

[content/uploads/2022/06/PDF\\_to\\_ePub\\_Converter\\_Pro.pdf](https://www.sensoragencia.com/wp-content/uploads/2022/06/PDF_to_ePub_Converter_Pro.pdf)

<http://www.danielecagnazzo.com/?p=8584>